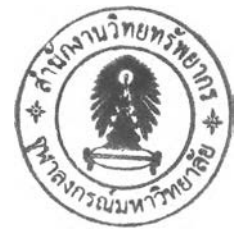

### **การประยุกต็่ใช้โปรแกรมคอมพิวเตอร์สนับสนุนการทำงาน**

ในบทนี้จะกล่าวถึง การประยุกต์ใช้โปรแกรมคอมพิวเตอร์สนับสนุนการทำงาน โดยใน งานวิจัยนีเลือกใช้โปรแกรม Microsoft Excel มาช่วยในการประมวลผล ซึ่งนำข้อมูลที่ได้จากบทที่ 4 มาจัดทำเป็นแผนผังด้นทุน (Cost Mapping) พร้อมทั้งทำการปันทรัพยากรลงสู่แต่ละกิจกรรม และ ทำการคำนวณด้นทุนต่อหน่วยของตัวผลักดันด้นทุนในแต่ละกิจกรรม (Cost Driver Rate) ออกมา เมื่อได้ด้นทุนต่อหน่วยของตัวผลักดันด้นทุนแล้ว จะน่าไปคำนวณหาด้นทุนการให้บริการของแต่ละ แผนก (Cost Charged) แล้วน่าไปทำการปีนด้นทุนจากแผนกสนับสนุนลงสู่แต่ละกระบวนการผลิต (Cost Allocation) จากนันสรุปออกมาเป็นด้นทุนของแต่ละกระบวนการ (Process Cost) ซึ่งแต่ละ ขันตอนมีรายละเอียด ดังต่อไปนี

#### **5.1 การจัดทำแผนผังด้นทุน (Cost Mapping)**

ทุกแผนกจะต้องทำการจัดทำแผนผังด้นทุน ซึ่งเป็นขันตอนของการคำนวณหาด้นทุนของ แต่ละกิจกรรม โดยทำการระบุด้นทุนทรัพยากรตามประเภทของด้นทุน (Cost Element) เข้าสู่ กิจกรรมต่างๆ ในการจัดทำแผนผังด้นทุนจะเป็นการน่าข้อมูลที่วิเคราะห์ในหัวข้อที่ 4.2 - 4.6 มา ประมวลผลเข้าด้วยกัน โดยใช้ Microsoft Excel มาช่วยในการเชื่อมโยงข้อมูล ทำการปีนทรัพยากร ลงสู่แต่ละกิจกรรม และคำนวณออกมาเป็นด้นทุนรวมของแต่ละกิจกรรม ซึ่งส่วนประกอบของ แผนผังด้นทุน ตังแสดงในตารางที่ 5.1 ซึ่งประกอบไปด้วย 13 ส่วน ดังต่อไปนี้

- 1. ชอแผนก (Department)
- 2. เดือน และปีที่น่าข้อมูลมาทำการประมวลผล
- 3. ระบุกิจกรรมที่มีในแผนก พร้อมทังระบุวัตถุประสงค์ และเป้าหมาย (Activity Identification) ตามที่ได้ทำการวิเคราะห์กิจกรรมมาแล้วในหัวข้อที่ 4.2
- 4. ผลวิเคราะห์ทรัพยากรที่ใช้ (Cost Element) ตามที่ได้วิเคราะห์การใช้ทรัพยากรมาแล้ว ในหัวข้อที่ 4.2
- 5. ผลการป็นทรพยากรลงสูแตละกจกรรม (Resource Assignment) ทำการปีนค่าใช้จ่าย ของแต่ละทรัพยากร (4) โดยใช้เกณฑ์ในการปีนทรัพยากรที่ใช้ลงสู่แต่ละกิจกรรมของ แต่ละแผนก ที่ได้กล่าวไว้ในหัวข้อที่ 4.4
- 6. ต้นทุนรวมของแต่ละกิจกรรม (Cost Object) เป็นการรวมค่าใช้จ่ายของทุกทรัพยากร (5) ที่ใช้ในแต่ละกิจกรรมเข้าด้วยกัน
- 7. ตัวผลักดันต้นทุนของแต่ละกิจกรรม (Cost Driver) ตามที่ได้วิเคราะห์มาแล้วในหัวข้อ  $\dot{\tilde{m}}$  4.5
- 8. งานที่ได้ของแต่ละกิจกรรม (Performance Record) ใช้ยอดรวมของแต่ละกิจกรรม ตามที่บันทึกในหัวข้อที่ 4.6 ในส่วนของแผนกผลิต จะใช้ชั่วโมงในการทำงานจริงของ แต่ละกระบวนการ ตังแสดงไว้ในภาคผนวก ค
- 9. ต้นทุนต่อหน่วยของตัวผลักตันต้นทุน (Cost Driver Rate) ทำการคำนวณโดยนำต้นทุน รวมของแต่ละกิจกรรม (6) หารด้วย งานที่ได้ของแต่ละกิจกรรม (8)
- 10. สัดส่วนของต้นทุน (Direct Cost Ratio) ทำการคำนวณต้นทุนของแต่ละกิจกรรม (6) ให้ออกมาในรูปของเปอร์เซ็นต์
- 11. ต้นทุนการบริหารจัดการที่ปีนมาจากระตับฝ่ายของแต่ละกิจกรรม (GM Allocated) ทำ การคำนวณโดยนำต้นทุนการบริหารจัดการที่ปีนมาจากระดับฝ่าย คุณด้วยสัดส่วนของ ต้นทุน (10)
- 12. ยอดรวมของต้นทุน (Total Cost) ที่รวมต้นทุนการบริหารจัดการของแต่ละกิจกรรม ทำ การคำนวณโดยนำต้นทุนรวมของแต่ละกิจกรรม (6) บวกกับต้นทุนการบริหารจัดการ ที่ปีนมาจากระดับฝ่าย(11)
- 13. ต้นทุนต่อหน่วยของตัวผลักดันต้นทุน (Cost Driver Rate Include GM) ที่รวมต้นทุน การบริหารจัดการแล้ว ทำการคำนวณโดยนำยอดรวมของต้นทุน ที่รวมต้นทุนการ บริหารจัดการของแต่ละกิจกรรม (12) หารด้วย งานที่ได้ของแต่ละกิจกรรม (8)

โดยแผนผังต้นทุนของแต่ละแผนกที่ได้จัดทำขึ้น แสดงไว้ในตารางที่ 5.2 – 5.8

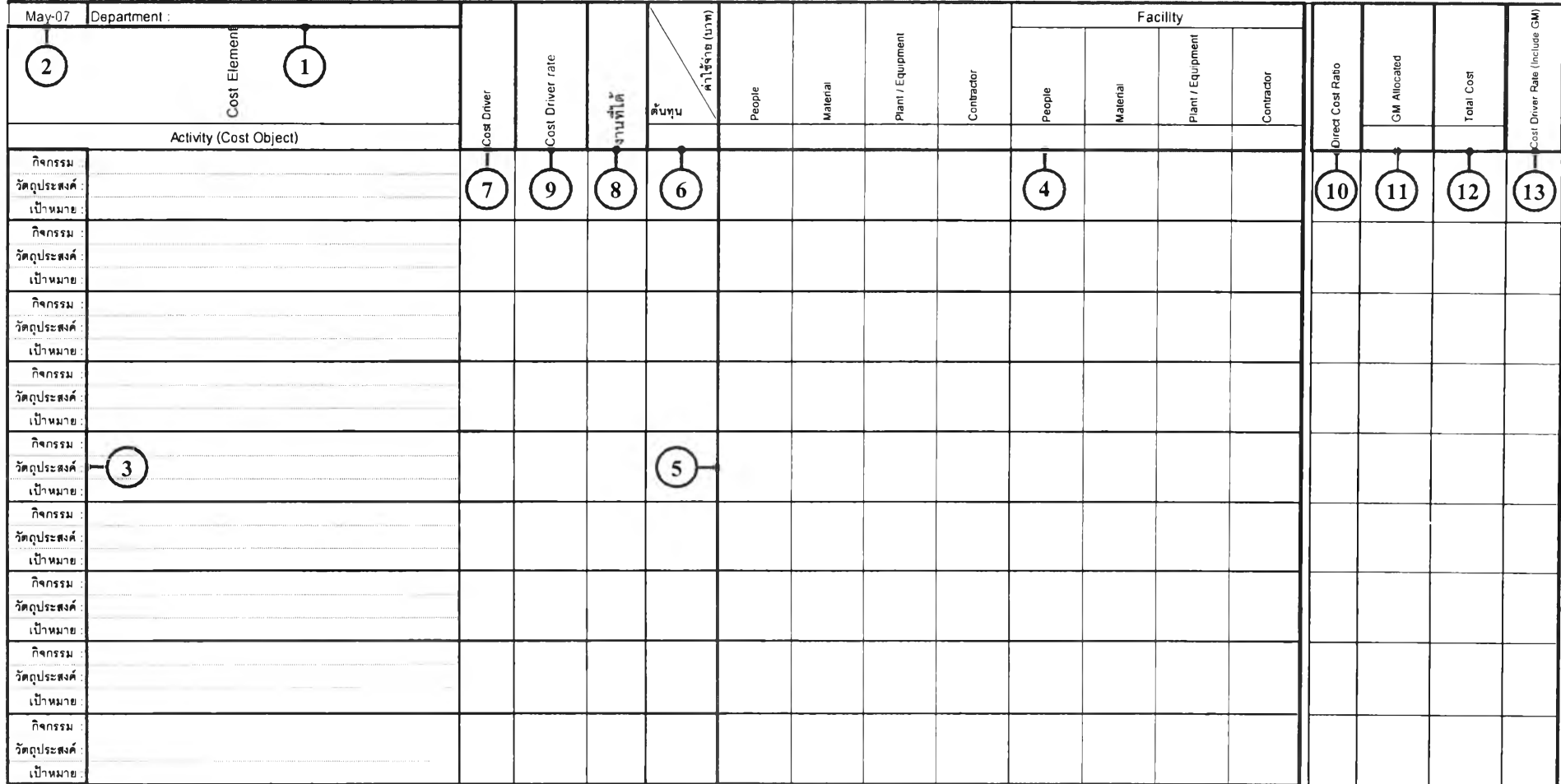

 $\hat{\mathbf{r}}$ 

# ตารางที 5.1 ส่วนประกอบของแผนผังต้นทุน (Cost Mapping)

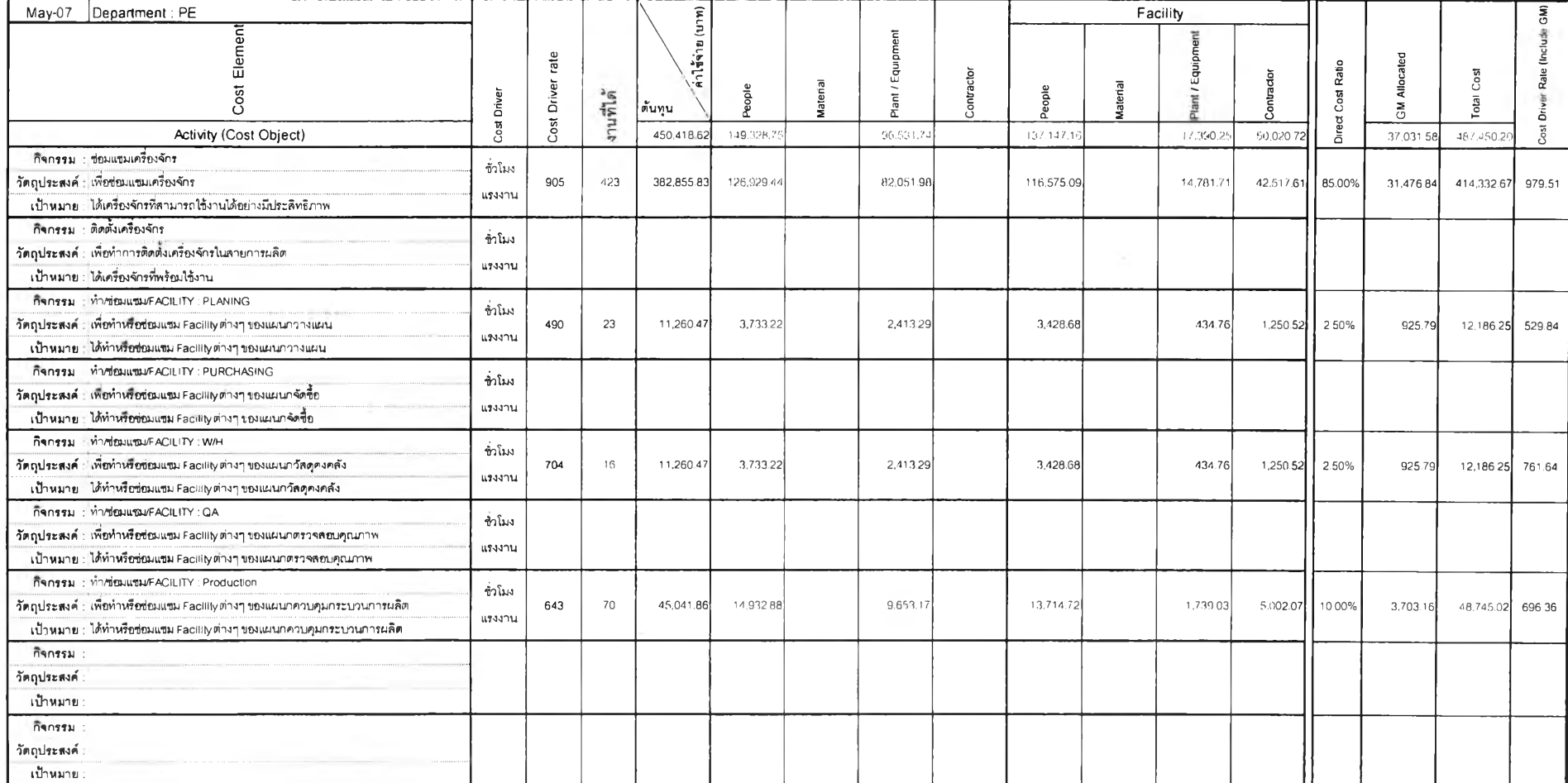

# ตารางที 5.2 แผนผังต้นทุนของแผนกวิศวกรรม และซ่อมบำรุง (PE)

![](_page_4_Picture_512.jpeg)

# ตารางที 5.3 แผนผังต้นทุนของแผนกควบคุมกระบวนการผลิต (PP)

![](_page_5_Picture_397.jpeg)

#### ตารางท็่ 5.4 แผนผังต้นทุนของแผนกวางแผน (MC)

![](_page_6_Picture_5.jpeg)

![](_page_6_Picture_6.jpeg)

![](_page_7_Picture_7.jpeg)

# ตารางที่ 5.6 แผนผังต้นทุนของแผนกวัสดุคงคลัง (MW)

![](_page_8_Picture_308.jpeg)

# ตารางที 5.7 แผนผังต้นทุนของแผนกควบคุมคุณภาพ (QC)

![](_page_9_Picture_310.jpeg)

# ตารางทื 5.8 แผนผังต้นทุน1ของแผนกออกแบบ (QD)

#### 5.2 ต้นทุนการให้บริการของแผนกสนับสนน (Cost Charged)

ในการคำนวณหาต้นทุนการให้บริการของแผนกสนับสนุนแต่ละแผนก สามารถทำได้โดย ใช้ต้นทุนต่อหน่วยของตัวผลักดันต้นทุน (หาไต้จากหัวข้อที่ 5.1) คูณกับงานที่บันทึกของแต่ละ แผนก ที่ไต้กล่าวไว้ในหัวข้อที่ 4.6 โดยนำ Microsoft Excel มาช่วยในการเชื่อมโยงข้อมูล และ คำนวณต้นทุนการให้บริการออกมา ซึ่งต้นทุนการให้บริการของแผนกสนับสนุนแต่ละแผนก แสดง ไว้ในตารางที่ 5.9 - 5.14 ประกอบไปด้วย

- 1. ชื่อแผนก และเดือนที่ทำการเก็บข้อมูล
- 2. กิจกรรมของแต่ละแผนก
- 3. ต้นทุนต่อหน่วยของตัวผลักดันต้นทุน
- 4. บันทึกงานที่ทำได้ในเดือนที่เก็บข้อมูล โดยจำแนกตามแผนกต่างๆ

นอกจากนี่, ต้นทุนการให้บริการของแผนกสนับสนุนยังสามารถนำไปใช้ในการพิจารณา ปรับปรุงกระบวนการทำงานในกิจกรรมที่มีการให้ หรือใช้บริการในอัตราต้นทุนต่อหน่วยสูงได้

![](_page_11_Picture_351.jpeg)

### ตารางท็่ 5.9 ต้นทุนการให้บริการของแผนกวิศวกรรม และซ่อมบำรุง (PE)

# ตารางที่ 5.10 ต้นทุนการให้บริการของแผนกวางแผน (MC)

![](_page_11_Picture_352.jpeg)

![](_page_12_Picture_320.jpeg)

# ตารางที่ 5.11 ต้นทุนการให้บริการของแผนกจัดซื้อ (MP)

### ตารางที่ 5.12 ต้นทุนการให้บริการของแผนกวัสดุคงคลัง (MW)

![](_page_12_Picture_321.jpeg)

![](_page_13_Picture_289.jpeg)

### ฅารางท็่ 5.13 ต้นทุนการให้บริการของแผนกควบคุมคุณภาพ (QC)

# ตารางที่ 5.14 ต้นทุนการให้บริการของของแผนกออกแบบ (QD)

![](_page_13_Picture_290.jpeg)

#### 5.3 การปนต้นทุนจากแผนกสนับสนุนสงสู่แต่ละกระบวนการ (Cost Allocation)

จะใช้วิธีการปีนแบบส่วนแบบกลับไปกลับมา (Reciprocal Allocation Method) ซึ่งเป็นวิธีที่ คำนึงถึงการให้บริการระหว่างแผนกบริการอย่างสมบูรณ์ โดยไม่ต้องคำนึงถึงกฎเกณฑ์ ในการปีน ส่วนตามลำดับก่อนหลัง วิธีการปีนส่วนแบบกลับไปกลับมานีจะให้ค่าตัวเลขที่ถูกต้องมากกว่า วิธีการปีนส่วนวิธีอื่นๆ ซึ่งในงานวิจัยนี้จะนำ Microsoft Excel มาใช้ในการเชื่อมโยงข้อมูล และทำ การปีนต้นทุนจากแผนกสนับสบูนลงสู่แต่ละกระบวนการ โดยมีขันตอนดังต่อไปนี

ขันตอนที่ 1: เตรียมข้อมูลที่จะใช้ในการปีน โดยการสรุปต้นทุนการให้บริการของแผนก สนับสบูนแต่ละแผนก พร้อมทั้งทำการตรวจสอบข้อมูล ดังแสดงในตารางที่ 5.15

ขั้นตอนที่ 2: ทำการแปลงต้นทุนการให้บริการของแผนกสนับสนุน ให้ออกมาในรูปของ เปอร์เซ็นต์ โดยให้ต้นทุนรวมของแต่ละแผนกสนับสนุนที่เป็นผู้ให้บริการ มีค่าเท่ากับ 100% ดัง แสดงในตารางที่ 5.16

<u>ขั้นตอนที่ 3</u>: นำข้อมูลต้นทุนรวมของแต่ละแผนก ที่ได้รับการปันค่าใช้จ่ายในการบริหาร จัดการแล้ว และข้อมูลที่ได้จากขันตอนที่ 2 มาสร้างเป็นสมการต้นทุน (Cost Equation) ดังแสดงใน ตารางที่ 5.17

<u>ขั้นตอนที่ 4</u>: จัดรูปแบบสมการต้นทุนใหม่ โดยให้ค่าสัมประสิทธิ์และตัวแปรอยู่ในฝั่ง ซ้ายมือ และด้นทุนทางตรงอยู่ในป่งขวามือ ดังแสดงในตารางที่ 5.18

ขันตอนที่ 5: นำสมการที่ไต้ในจากขันตอนที่ 4 มาสร้างเป็นเมทริก1ของค่าสัมประสิทธิ, เวกเตอร์ของตัวแปร และเวกเตอร์ฃองต้นทุน ดังแสดงในตารางที่ 5.19

 $\frac{3}{2}$ บรอนที่ 6: ปรับสมการให้อยู่ในรูปของ  $X = A^{-1}B$  ดังแสดงในตารางที่ 5.20

 $\stackrel{\bullet}{\text{van}}$ า $\stackrel{\bullet}{\text{van}}$  ทำการคูณเวกเตอร์ของต้นทุนด้วยเมทริก A $^{\text{-}1}$  จะได้เป็นต้นทุนรวมของแต่ ละกระบวนการ ดังแสดงในตารางที่ 5.21

![](_page_15_Picture_385.jpeg)

### ตารางที่ 5.15 ขั้นตอนที่ 1: สรูปต้นทุนการให้บริการของแต่ละแผนกสนับสนุน

ตารางที่ 5.16 ขั้นตอนที่ 2: แปลงต้นทุนการให้บริการให้อยู่ในรูปเปอร์เซ็นต์

|                 |           |        |           |        |        | л.    | . .     |       |         |          |         |       |         |       |                     |         |         |
|-----------------|-----------|--------|-----------|--------|--------|-------|---------|-------|---------|----------|---------|-------|---------|-------|---------------------|---------|---------|
| May-07          |           |        |           |        |        |       | PP      |       |         |          |         |       |         |       |                     |         |         |
| User<br>Deliver | <b>MC</b> | MP     | <b>MW</b> | QC     | QD     | PE    | Cutting | Spot  | Rolling | Painting | Foaming | Pipe  | W Cond. |       | Sub Assy Final Assy | PP      | Total   |
| MC              |           | 28.01% | 15 33%    |        |        |       |         |       |         |          |         |       |         |       |                     | 56.66%  | 100 00% |
| <b>MP</b>       |           |        | 64.43%    | 2.34%  | 26.56% | 6.05% |         |       |         |          |         |       |         |       |                     | 0.63%   | 100.00% |
| <b>MW</b>       |           |        |           |        |        |       | 11.10%  | 4 64% | 11.05%  | 5.29%    | 8.26%   | 8.59% | 4.18%   | 7.34% | 19.55%              | 20.00%  | 100.00% |
| $  \circ \circ$ |           |        | 3.28%     |        |        |       | 10.41%  | 4.23% | 11.56%  | 15.73%   | 13.45%  | 4.49% | 6.35%   | 4.11% | 26.39%              |         | 100.00% |
| <b>L</b> QD     |           |        |           |        |        |       |         |       |         |          |         |       |         |       |                     | 100.00% | 100.00% |
| <b>IPE</b>      |           | 2.50%  | 13.75%    | 15.67% | 9.24%  |       | 14.14%  | 9.66% | 8.84%   | 10.35%   | 7.60%   | 2.81% | 5.43%   |       |                     |         | 100.00% |

![](_page_16_Picture_7.jpeg)

# ตารางที่ 5.17 ขั้นตอนที่ 3: สมการต้นทุน (Cost Equation)

# ตารางที่ 5.18 ขั้นตอนที่ 4: จัดรูปแบบของสมการต้นทุนใหม่

![](_page_17_Picture_254.jpeg)

![](_page_18_Figure_0.jpeg)

ีตารางที่ 5.19 ขั้นตอนที่ 5: เมทริกของค่าสัมประสิทธิ์, เวกเตอร์ของตัวแปร และเวกเตอร์ของต้นทุน

ตารางที 5.20 ขันตอนที 6: ปรับสมการให้อยูไนรูปของ X = A 1 B

![](_page_19_Figure_1.jpeg)

![](_page_20_Picture_6.jpeg)

![](_page_20_Picture_7.jpeg)

#### 5.4 การคำนวณหาต้นทุนกระบวนการ (Process Cost)

ในส่วนนีจะเป็นการคำนวณสรุปต้นทุนรวมทั้งหมด1ของแต่ละกระบวนการ โดยนำต้นทุน ของแต่ละกระบวนการที่ไต้จากการทำแผนผังต้นทุนในตารางที่ 5.3 โดยทำการเพิ่มตารางจาก แผนผังต้นทุนของแผนกผลิต 3 ส่วน ดังแสดงในตารางที่ 5.22 โดยมีรายละเอียดดังต่อไปนี้

1. ต้นทุนที่ไต้**รับ**การปีนมาจากแผนกสนับสนุนลงสู่แต่ละกระบวนการ ที่ไต้จากการปีน ในหัวข้อที่ 5.3 ตารางที่ 5.21 ซึ่งการคำนวณต้นทุนที่ไต้รับการปีนมาจากแผนกสนับสนุนจะแบ่ง ออกเป็น 2 ส่วน ดังนี้

- 1) ต้นทุนที่ไต้รับการปีนลงสู่กระบวนการโดยตรง ต้นทุนในส่วนนีสามารถนำไป รวมกับต้นทุนกระบวนการของแผนกไต้โดยตรง
- 2) ต้นทุนที่ไต้รับการปีนมาจากส่วนที่เป็นต้นทุนร่วมของแผนกผลิต (PP) ซึ่งต้นทุน ในส่วนนี้จะต้องทำการปีนต่อไปยังแต่ละกระบวนการ โดยใช้สัดส่วนของต้นทุน เป็นตัวปีน เช่นเดียวกับการปีนต้นทุนจากฝ่ายบริหารจัดการ

**2. ต้นทุนรวมของแต่ละกระบวนการ เป็นการรวมต้นทุนกระบวนการของแผนก และ ต้นทุนที่ไต้รับการปีนมาจากแผนกสนับสนุนลงสู่แต่ละกระบวนการ ดังสมการต่อไปนี**

![](_page_21_Picture_90.jpeg)

**3. ต้นทุนกระบวนการต่อชั่วโมงแรงงาน ทำการคำนวณโดยนำต้นทุนรวมของแต่ละ กระบวนการ หารด้วยงานที่ไต้ของแต่ละกิจกรรม (ชั่วโมงแรงงาน) จะไต้ออกมาเป็นต้นทุนของแต่ ละกระบวนการต่อชั่วโมงแรงงาน**

![](_page_22_Picture_423.jpeg)

# ตารางท 5.22 ต้นทุนกระบวนการ (Process Cost)

#### 5.5 การคำนวณหาต้นทนต่อหน่วยผลิตภัณฑ์ (Unit Cost)

้นทุนกระบวนการที่คำนวณได้ในหัวข้อที่ 5.4 ซึ่งได้รับการปีนต้นทุนมาจากแผนก สนับสนุนทังหมดแล้ว สามารถสรุปเป็นต้นทุนรวมของแต่ละกระบวนการออกมาได้ ดังแสดงใน ตารางที่ 5.23

### ตารางที่ 5.23 สรุปต้นชุนกระบวนการ

![](_page_23_Picture_119.jpeg)

ต้นทุนต่อหน่วยผลิตภัณฑ์ ประกอบไปด้วย ด้นทุนกระบวนการ ซึ่งก็คือ ต้นทุนแรงงาน ทางตรงรวมกับค่าใช้จ่ายโรงงานของแต่ละกระบวนการ ข้อมูลเวลาที่ใช้ในการผลิตจริงของแต่ละ กระบวนการ และปริมาณการผลิตจริง ข้อมูลต้นทุนวัตถุดิบทางตรงที่ใช้ไปของผลิตภัณฑ์ โดย ต้นทุนต่อหน่วยผลิตภัณฑ์สามารถทำการคิดแยกตามผลิตภัณฑ์ หรือแยกตามกลุ่มของผลิตภัณฑ์ก็ ได้ ตามความต้องการของผู้ใช้ข้อมูล ซึ่งในงานวิจัยนีจะทำการคิดแยกตามกลุ่มของผลิตภัณฑ์ โดย แบ่งกลุ่มตามกระบวนการผลิต ได้เป็น 5 กลุ่ม (ดังแสดงในภาคผนวก ข) ขั้นตอนในการหาต้นทุน ต่อหน่วยมีขั้นตอน ดังต่อไปนี้

1. คำนวณหาต้นทุนการผลิต (ต้นทุนแรงงานทางตรง และค่าใช้จ่ายโรงงาน) ของ ผลิตภัณฑ์ในแต่ละกลุ่ม โดยเอาเวลาที่ใช้ในการผลิตจริงของแต่ละกระบวนการ (ซึ่งแสดงไว้ใน ภาคผนวก ค) คูณกับต้นทุนกระบวนการ (ในตารางที่ 5.23) โดยพิจารณาว่าผลิตภัณฑ์ในแต่ละกลุ่ม ผ่านกระบวนการใดบ้าง เวลารวมที่ใช้ในการผลิตผลิตภัณฑ์ในแต่ละกลุ่ม ดังแสดงในตารางที่ 5.24

| กระบวนการ              | $\mathbf{1}$ | $\overline{2}$ | $\overline{\mathbf{3}}$ | $\overline{\mathbf{4}}$  | $\overline{5}$               | รวม      |
|------------------------|--------------|----------------|-------------------------|--------------------------|------------------------------|----------|
| การตัด                 | 65.02        | 160.58         | 74.48                   | 139.23                   |                              | 439.31   |
| การเชื่อม              | 20.15        | 185.18         | 38.24                   | 85.68                    | -                            | 329.25   |
| การขึ้นรูป             | 53.02        |                | 50.82                   |                          | $\qquad \qquad \blacksquare$ | 103.84   |
| การพ่นสื               | 27.04        | 157.72         | 24.66                   | 32.13                    | -                            | 241.55   |
| การฉีดโฟม              | 65.83        | 171.86         | 36.24                   | $\overline{\phantom{a}}$ | $\overline{\phantom{a}}$     | 273.93   |
| การประกอบท่อ           | 49.78        | 83.18          | 30.20                   | 42.84                    | $\overline{\phantom{m}}$     | 206.00   |
| การประกอบขดลวดความเย็น | 74.54        | 148.88         |                         | 149.94                   | $\blacksquare$               | 373.36   |
| การประกอบย่อย          | 63.92        | 157.48         | 36.24                   | 138.94                   | $\frac{1}{2}$                | 396.58   |
| การประกอบขั้นสุดท้าย   | 60.98        | 141.72         | 24.16                   | 74.97                    |                              | 301.83   |
| รวม                    | 480.28       | 1,206.60       | 315.04                  | 663.73                   | -                            | 2,665.65 |

ารางที 5.24 เวลารวมทีใช้ในการผลิตผลิตภัณฑ์แต่ละกลุ่ม จำแนกตามกระบวนการ (ชั่วโมง)

จากนั้นทำการคำนวณต้นทุนการผลิตของผลิตภัณฑ์แต่ละกลุ่ม โดยนำต้นทุนกระบวนการ มาคูณเวลาที่ใช้ในการผลิต สามารถสรุปไต้ดังตารางที่ 5.25

|                        |           | รวม                     |                |                      |   |           |
|------------------------|-----------|-------------------------|----------------|----------------------|---|-----------|
| กระบวนการ              |           | $\overline{\mathbf{2}}$ | 3 <sub>1</sub> | $\blacktriangleleft$ | 5 |           |
| การตัด                 | 287,309   | 709,567                 | 329,111        | 615,227              |   | 1,941,214 |
| การเชื่อม              | 44,406    | 408,090                 | 84,271         | 188,817              |   | 735,584   |
| การขึ้นรูป             | 277,503   |                         | 265,988        |                      |   | 543,491   |
| การพ่นสื               | 111,308   | 649,239                 | 101,511        | 132,260              |   | 994,317   |
| การฉีดโฟม              | 310,711   | 811,163                 | 171,049        |                      |   | 1,292,924 |
| การประกอบท่อ           | 106,753   | 178,380                 | 64,764         | 91,871               |   | 441,768   |
| การประกอบขดลวดความเย็น | 102,953   | 205,629                 |                | 207,094              |   | 515,676   |
| การประกอบย่อย          | 184,403   | 454,314                 | 104,549        | 400,828              |   | 1,144,092 |
| การประกอบขั้นสุดท้าย   | 223,561   | 519,566                 | 88,574         | 274,851              |   | 1,106,551 |
| รวม                    | 1,648,907 | 3,935,948               | 1,209,817      | 1,910,946            |   | 8,705,617 |

ตารางที่ 5.25 ต้นทุนการผลิตของผลิตภัณฑ์แต่ละกลุ่ม (บาท)

**2. คำนวณหาต้นทุนต่อหน่วยเฉลี่ยของผลิตภัณฑ์ในแต่ละกลุ่ม ข้อมูลที่ต้องใช้ประกอบ ไปด้วย ปริมาณการผลิต ต้นทุนการผลิต และต้นทุนวัตถุดิบ รายละเอียดในการคำนวณต้นทุนต่อ หน่วย ดังแสดงในตารางที่ 5.24**

|                                             | กลุ่ม     |                      |                         |                |                |  |  |  |
|---------------------------------------------|-----------|----------------------|-------------------------|----------------|----------------|--|--|--|
| กระบวนการ                                   | I         | $\mathbf{2}$         | $\overline{\mathbf{3}}$ | $\overline{4}$ | 5 <sup>5</sup> |  |  |  |
| ปริมาณการผลิต (1)                           | 427       | 1,049                | 604                     | 1,071          |                |  |  |  |
| ต้นทุนการผลิต (2)                           | 1,648,907 | 3,935,948            | 1,209,817               | 1,910,946      |                |  |  |  |
| ด้นทุนการผลิตต่อหน่วย<br>$(3) = (2) / (1)$  | 3,862     | 3,752                | 2,003                   | 1,784          |                |  |  |  |
| ต้นทุนวัตถุดิบ (4)                          | 3,365,704 | $ 10,474,782\rangle$ | 2,197,526               | 6,878,765      |                |  |  |  |
| ด้นทุนวัตถุดิบต่อหน่วย<br>$(5) = (4) / (1)$ | 7,882     | 9.985                | 3,638                   | 6,423          |                |  |  |  |
| ด้นทุนการผลิตรวม<br>$(6) = (2) + (4)$       | 5,014,611 | 14,410,730           | 3,407,342               | 8,789,711      |                |  |  |  |
| ดื่นทุนต่อหน่วย $(7) = (3) + (5)$           | 11,744    | 13,738               | 5,641                   | 8,207          |                |  |  |  |

**ตารางที่ 5.26 ต้นทุนต่อหน่วยของผลิตภัณฑ์แต่ละกลุ่ม (บาท)**

### **5.6 การตรวจสอบความแปรปรวนของต้นทุน (Cost Variance)**

ในการที่จะตรวจสอบว่าต้นทุนกระบวนการที่คำนวณได้ สามารถกำหนดเป็นค่ามาตรฐาน ไต้หรือไม่นั้น ต้องทำการหาความแปรปรวนของต้นทุน (Cost Variance) โดยทำการเก็บข้อมูล 3 เดือน (เดือนพฤษภาคม, มิถุนายน และกรกฎาคม) มาทำการหาค่าเฉลี่ย เพื่อกำหนดเป็นค่าพืนฐาน (Baseline) ของต้นทุน และงานที่ไต้ การหาความแปรปรวนของต้นทุนสามารถหาไต้จากสมการ

![](_page_26_Picture_200.jpeg)

จากข้อมูลทัง 3 เดือนที่กล่าวมา สามารถกำหนดเป็นค่ามาตรฐานไต้ดังตารางที่ 5.27

![](_page_26_Picture_201.jpeg)

![](_page_26_Picture_202.jpeg)

ากนันทำการบันทึกค่าที่เกิดฃึนจริง (ACWP) และคำนวณหาค่าที่ควรจะเป็นในแต่ละ เดือน (BCWP) โดยค่าที่เกิดขืนจริง และค่าที่ควรจะเป็นของเดือน ดังแสดงในตารางที่ 5.28 - 5.30

| กิจกรรม                | ต์ บก๊กดัน<br>dunu | ด้นทุน    | ทนที่ได้<br>(3) | ที่นทุนต่อ<br>หน่วย | $(4) = (3) \times (1)$ |
|------------------------|--------------------|-----------|-----------------|---------------------|------------------------|
| การตัด                 | ชั่วโมงแรงงาน      | 1,559,707 | 439             | 3,550               | 1,563,246              |
| การเชื้อม              | ชั่วโมงแรงงาน      | 557,980   | 329             | 1,695               | 538,965                |
| การขึ้นรูป             | ชั่วโมงแรงงาน      | 323,384   | 104             | 3,114               | 295,386                |
| การพ่นสื               | ชั่วโมงแรงงาน      | 751,613   | 242             | 3,112               | 723,380                |
| การฉีดโฟม              | ชั่วโมงแรงงาน      | 1,017,879 | 274             | 3,716               | 1,006,131              |
| การประกอบท่อ           | ชั่วโมงแรงงาน      | 302,902   | 206             | 1,470               | 279,903                |
| การประกอบขคลวคความเย็น | ชั่วโมงแรงงาน      | 384,830   | 373             | 1,031               | 382,542                |
| การประกอบย่อย          | ชั่วโมงแรงงาน      | 958,326   | 397             | 2,416               | 936,702                |
| การประกอบขั้นสุดท้าย   | ชั่วโมงแรงงาน      | 753,506   | 302             | 2,496               | 739,633                |
|                        | ACWP(5)            | 6,610,126 |                 | BCWP(6)             | 6,465,888              |

**ตารางที่ 5.28 ค่าที่เกิดขึ้นจริง และค่าที่ควรจะเป็นของเดือนพฤษภาคม**

# **ตารางที่ 5.29 ค่าที่เกิดขึ้นจริง และค่าที่ควรจะเป็นของเดือนมิถุนายน**

![](_page_27_Picture_324.jpeg)

| กิจกรรม                | ต้าผลักดัน<br>ทันทุน | ห้าทน     | งานที่ได้<br>(11) | คืนทุนต่อ<br>หน่วย | $(12) = (11) \times (1)$ |
|------------------------|----------------------|-----------|-------------------|--------------------|--------------------------|
| การตัด                 | ชั่วโมงแรงงาน        | 1,599,252 | 442               | 3,618              | 1,572,818                |
| การเชื่อม              | ชั่วโมงแรงงาน        | 523,218   | 302               | 1,733              | 494,358                  |
| การขึ้นรูป             | ชั่วโมงแรงงาน        | 304,406   | 105               | 2,899              | 298,686                  |
| การพ่นสื               | ชั่วโมงแรงงาน        | 692,922   | 241               | 2,875              | 721,733                  |
| การฉีดโฟม              | ชั่วโมงแรงงาน        | 1,012,127 | 263               | 3,848              | 965,986                  |
| การประกอบท่อ           | ชั่วโมงแรงงาน        | 279,851   | 216               | 1,296              | 293,491                  |
| การประกอบขดลวดความเย็น | ชั่วโมงแรงงาน        | 378,068   | 361               | 1,047              | 369,878                  |
| การประกอบย่อย          | ชั่วโมงแรงงาน        | 995,586   | 416               | 2,393              | 982,571                  |
| การประกอบขั้นสุดท้าย   | ชั่วโมงแรงงาน        | 820,044   | 310               | 2,645              | 759,653                  |
|                        | ACWP(13)             | 6,605,475 |                   | <b>BCWP</b> (14)   | 6,459,174                |

**ตารางที 5.30 ค่าทีเกิดขึนจริง และค่าทีควรจะเป็นของเดือนกรกฎาคม**

จากนันทำการคำนวณหาค่าความแปรปรวนของต้นทุน ตามสมการที่ 5.1 และวิเคราะห์ ความแปรปรวนของต้นทุนโดยเทียบกับค่าเป้าหมายที่ตั้งไว้ (BCWS) ซึ่งสามารถสรุปได้ ดังตารางที่ 5.31

**ตารางที 5.31 สรุปค่าความแปรปรวนของต้นทุนในแต่ละเดือน**

|                               | <b>WOMAIAN</b> | มิถุนายน       | <b>0100188</b> |
|-------------------------------|----------------|----------------|----------------|
| Performance                   | $= (6) / (2)$  | $=(10)/(2)$    | $= (14)/(2)$   |
|                               | $= 97.89\%$    | $= 97.67\%$    | $= 97.79\%$    |
| <b>Budget Variance (BV)</b>   | $= (2) - (5)$  | $= (2) - (9)$  | $= (2) - (13)$ |
|                               | $= -5,001$     | $= 5,351$      | $= -350$       |
| <b>Schedule Variance (SV)</b> | $= (6) - (2)$  | $= (10) - (2)$ | $= (14) - (2)$ |
|                               | $= -139,237$   | $= -153,961$   | $= -145,951$   |
| <b>Cost Variance (CV)</b>     |                | $CV = BV + SV$ |                |
|                               | $-144,238$     | $-148,610$     | $-146,301$     |
| ความแปรปรวนของต้นทุน          | 2.18%          | 2.25%          | $2.21\%$       |

จากการวิเคราะห์ความแปรปรวนของต้นทุนพบว่า มีค่าความแปรปรวนไม่เกิน 3% ซึ่ง แสดงให้เห็นว่าต้นทุนกระบวนการที่คำนวณได้นั้น สามารถนำไปกำหนดเป็นมาตรฐานได้